# **CST8177 - Lab 11**

### **Searching the password file**

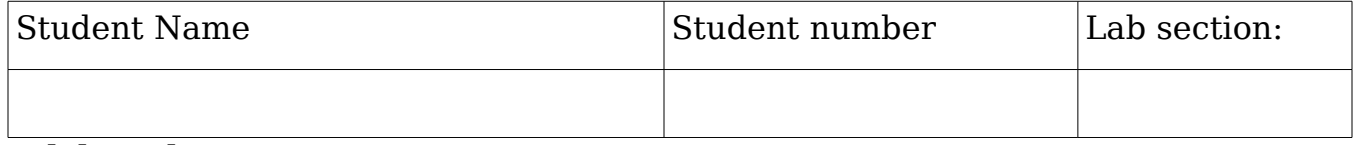

## **Objective**

To practice problem-solving skills with several small scripts and their PDL, Data Dictionary (where necessary), and so on. Note: Print out your finished PDL, scripts , and test output to include in your Lab Book.

**In-Lab Demo** -- Demo the scripts from in this lab, explaining the behaviour.

## **Searching the password file**

### Task #1

The following scripts and PDL should be stored in your **bin** directory; if you don't yet have one in your home directory, then create one. You could always use what you learned in **updpath** to modify your **.bashrc** file (of course, you will back it up first) to add your own **bin** directory (and **./**, the **pwd**, if you wish).

Write a short script, named **spw**, that does the following:

- Verify that the user is **root**; if not, exit with an error.
- Verify that the password file exists; if not, exit with an error.
- Prompt for and read a user name (watch the format of your prompt). How can you check for entry errors?
- Search the password file for the user name, ensuring that it is the account id and only the account id, and that there cannot be any duplicates found.
	- If the entry exists, display the user's password file entry.
	- If the user does not exist, report that the user is not found. Additionally, add the username into a variable called **noaccts**. This variable will eventually contain a comma-separated list (known as CSV, comma-separated values) of all users that don't have accounts.
- Prompt for another user name, ending your loop at end-of-file (**^D**).
- When the user wants to exit, display the list of users that don't have accounts if **noaccts** is not just an empty string.

Test it thoroughly, with good input and bad.

### Task #2

For each valid account, also search for their shadow file entry. Display both lines of output on **stdout**.

#### Task #3

Finally, for each valid account search for their correct entry in the group file and display it with the lines from both passwd and shadow.